Encadrement - maitrise

# **Manager Encadrer Les fondamentaux d'un projet e.learning**

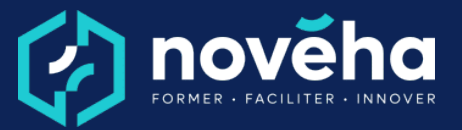

**Code** FC 62 32 - **Mise à jour** 24/01/2023

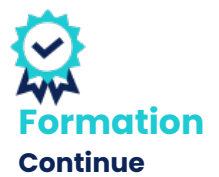

*Démarrage Sur demande*

### *Objectifs et savoir-faire attendus*

*oConnaître les principes du mode projet*

*oIdentifier les étapes incontournables pour mener à bien son projet*

### *Contenu de la formation*

*oLe mode projet : principes •Comprendre les grands principes communs à toute démarche de gestion de projet •Savoir comment agir face à un risque identifié*

*oRéussir le projet : associer les acteurs •Définir des objectifs pour votre projet •Identifier les caractéristiques des solutions à apporter*

*•Connaître le rôle des différents acteurs du projet*

*oQuelles étapes pour réussir mon projet*

*•Identifier les étapes successives d'un projet*

*•Identifier les conditions à réunir pour passer d'une étape à la suivante*

### *Rythme et organisation de la formation*

#### *Modalités pédagogiques*

*Des vidéos courtes d'experts, appuyées par des animations à l'écran Des activités pédagogiques simples types QCM/Vrai-Faux/Glisserdéposer…*

*Des fiches de synthèse à la fin de chaque unité d'apprentissage qui résume l'essentiel des notions abordées.*

#### *Modalités d'évaluation*

*Des exercices de reformulation à la fin de chaque unité d'apprentissage.*

## *Accessibilité*

**1 rue Alfred de Vigny St. Hilaire de Loulay**

**85601 MONTAIGU VENDÉE** [02 51 94 08 31](tel:0251940831) [| noveha.f](www.noveha.fr)r

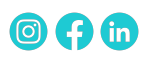

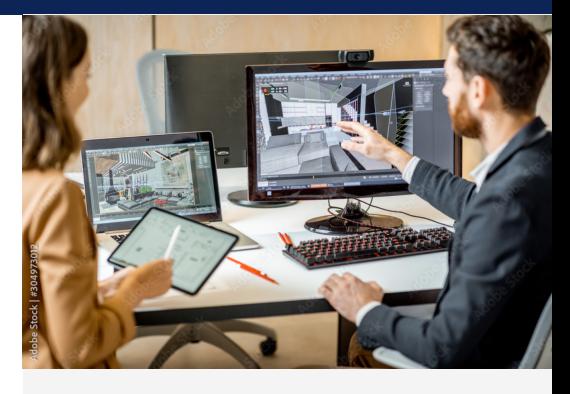

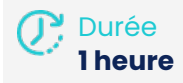

### **Q** Public

*Toute personne ayant à conduire des projets et/ou à contribuer à la réalisation d'un projet : acteur projet, chef de projet débutant ou confirmé...*

*Tarifs*

*Inter : À partir de 250 € HT par participant Intra en entreprise : sur devis*

*Pré-requis Aucun prérequis.*

*Conditions de réalisation*

*La configuration informatique minimale requise des postes des Apprenants pour accéder aux parcours e-learning est la suivante : Configuration du poste informatique et du système*

- *d'exploitation :*
- *Processeur > 2 GHz dual core ;*
- *2 Go de RAM ;*
- *Espace disque libre : 30 Go*
- *Résolution d'écran*
- *minimale : 1280 x 1024 ;*

**Manager Encadrer Les fondamentaux d'un projet e.learning**

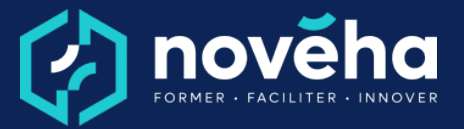

**Code** FC 62 32 - **Mise à jour** 24/01/2023

*Le site Novéha est accessible à tout public. Notre organisme est engagé depuis plus de 10 ans dans l'accueil des apprenants en situation de handicap - avec un référent handicap qui coordonne leur parcours*

*- Carte son et haut-parleurs ou casque audio recommandé*

*- Systèmes d'exploitation minimum : Windows 7 ou supérieur Navigateurs internet prenant*

*en charge les Parcours elearning : Internet Explorer 10.0 ou supérieur, Edge, Chrome, Firefox, Opera, Safari 8.0 ou supérieur, Chrome.*

*Modes d'évaluations Questionnaire à Choix Multiples*

*La qualité Novéha Taux de satisfaction des apprenants (2024) : 96%*

> *Nombre total de salariés formés (2024) : 1 219*

**1 rue Alfred de Vigny St. Hilaire de Loulay 85601 MONTAIGU VENDÉE** 6[02 51 94 08 31](tel:0251940831) [| noveha.f](www.noveha.fr)r **@ 0 1 10** 

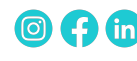